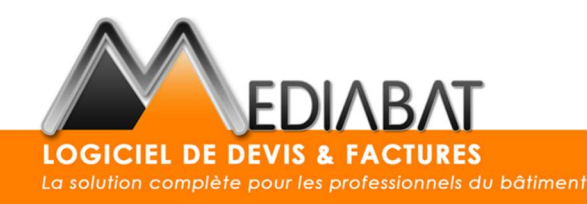

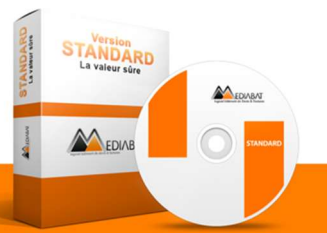

# PROGRAMME DE FORMATION MEDIABAT SAAS

## TITRE DE LA FORMATION

UTILISATION DU LOGICIEL DE GESTION MEDIABAT SAAS.

## 1) OBJECTIF

Maitriser l'utilisation du logiciel Mediabat SAAS permettant la gestion d'une entreprise du Bâtiment (devis, factures, situations, métrés, chantiers…).

Nos formations sont dispensées par des formateurs expérimentés connaissant parfaitement le logiciel et les méthodes pédagogiques de formation. Ils répondent aux exigences de notre système qualité.

# 2) MODALITE D'ACCES ET PRÉREQUIS

Cette formation s'adresse à tous nos clients ayant le besoin d'acquérir ou de renforcer leurs connaissances sur Mediabat SAAS.

- In situ, groupes de stagiaires de la même entreprise
- Inter-entreprises, stagiaires provenant de différentes entreprises

Pour les personnes en situation de handicap, merci de contacter le service client au 04 67 03 23 90, option 2.

#### Prérequis et moyens technique :

- Comprendre, parler et écrire le français.
- Savoir utiliser un ordinateur et se connecter à internet
- Pour nos formations en distanciel, vous devez être équipé d'un ordinateur, avoir un accès internet et un micro.
- Pour les formations sur site ou collectives Il est préférable de disposer d'un ordinateur afin de faciliter la mise en situation. Utilisation d'un vidéo projecteur si nécessaire.

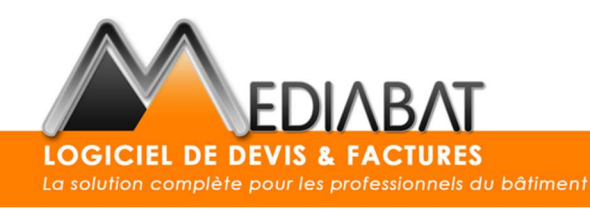

# ANDARD  $M_{EDA}$

# 3) DELAIS - DUREE – DATE – HORAIRE – TARIF

- Délai : de 1 à 4 semaines après la validation du devis et suivant vos disponibilités
- Nombre d'heures : 7 heures pouvant être réparties sur plusieurs sessions
- Date : à définir avec votre formateur
- Horaire : à définir avec votre formateur
- Tarif indicatif :  $650 \in H$ T

Le nombres d'heures, le tarif, la durée peuvent varier afin de de s'adapter à vos objectifs, vos besoins et au type de formation. Pour plus de renseignement, merci de contacter le service client au 04 67 03 23 90, option 2.

# 4) PROCÉDURE DE DEMANDE DE FORMATION

- 1. Prise de contact auprès du service client au 04 63 03 29 90, par courriel serviceclients@mediabat.com ou en remplissant le formulaire de demande sur le site mediabat.com.
- 2. Suite à cet entretien, une proposition commerciale vous sera envoyée par mail avec le devis, le programme de formation, un bulletin d'inscription, un questionnaire des attentes et le règlement intérieur de la formation.
- 3. A l'acceptation du devis, un formateur vous contactera pour définir avec vous les dates de formation, préciser vos besoins et tester vos connaissances actuelles.
- 4. Au jour des dates de formation, seront réalisées des évaluations en situation sur les acquis, par des cas concrets.
- 5. À la fin de la formation, il vous sera demandé de remplir un questionnaire de satisfaction.
- 6. Votre formation terminée, vous recevrez tous les documents justifiants de l'action de formation (feuille de présence, certificat de réalisation, convention de formation).
- 7. Dans les 3 mois suivant la formation, vous recevrez un questionnaire pour évaluer l'impact de la formation sur votre activité.

# 5) PROGRAMME DÉTAILLÉ

Mediabat est composé de différents modules représentés sous forme d'icone possédant des sous menus contextuels permettant la réalisation de devis/facture et de plusieurs fonctionnalités rattachées au travers d'outils de gestion adaptés. Certains modules restent optionnels (Signature électronique, SMS...) qui peuvent faire l'objet d'une formation spécifique ou intégrés dans la formation initiale avec un complément horaire.

Les menus seront abordés en fonction de vos besoins définis préalablement. Les temps indiqués sont estimatifs et peuvent évoluer selon les points abordés.

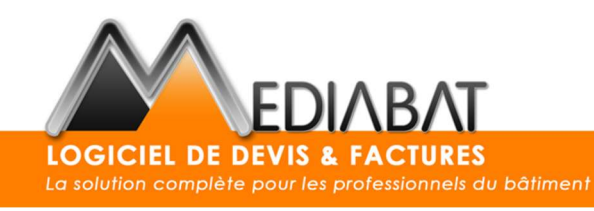

ANDARD

 $M_{EDM}$ 

#### Module Paramétrage :

- Identification des bibliothèques
	- □ Création, modification, suppression,
	- $\Box$  Importation bibliothèque personnel et fournisseurs
	- □ Coefficients de marge
	- $\Box$  Bas de page particulier/ professionnel
	- $\Box$  Création des courriers relances (1, 2 et 3)
	- Gestion des droits utilisateurs
	- □ Paramétrage de l'option SMS
	- □ Plusieurs onglets et sous menus seront abordés.

#### Module client :

- Clients
	- $\Box$  Création fiche client.
	- □ Consultation de l'historique d'un client,
	- Modifier les coordonnées d'un client.
	- $\Box$  Import et export des clients

#### Module Bibliothèque :

- Articles avec ses déclinaisons (création, modification…) ,
- Ouvrages avec déclinaisons,
- Organisation de la structure des modifications des prix
- Création des articles et ouvrages avec coefficient de marge
- Import des bibliothèques de prix fournisseurs
- Mise à jour des bibliothèques fournisseurs.

#### Module Devis/facture :

- Devis
	- $\Box$  Réaliser un devis (simples ou complexes),
	- □ Modifier/supprimer et recopier un devis,
	- □ Menu impression et ses déclinaisons,
	- $\Box$  Suivi des devis,
	- $\Box$  Avenant au devis,
	- Gestion des documents dans le devis.
	- □ Gestion des annotations.
	- $\Box$  Intégration d'une image.
	- □ Devis RGE

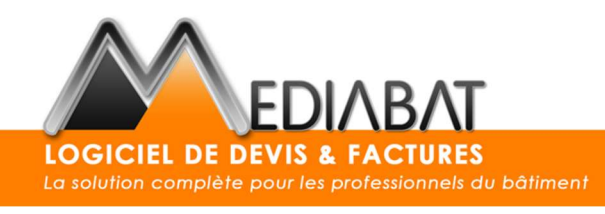

 $M_{EDM}$ 

- Factures :
	- □ Création d'une facture sans devis,
	- □ Création d'une facture avec devis.
	- □ Modification d'une facture,
	- □ Menu impression de facture.
	- □ Facture provisoire/ Facture validée
- Situations de travaux (Globale, détaillée) :
	- □ Création d'une situation.
	- $\Box$  Modification d'une situation.
	- □ Menu impression.
	- $\Box$  Tableau Excel des situations
- Avoirs :
	- □ Création avoir financier/quantitatif,
	- □ Modification,
	- □ Suppression.
	- $\Box$  Impression d'un avoir

#### Module bilan Chantier :

- □ Gestion du temps de main d'œuvres
- □ Gestion du coût des matériaux
- $\Box$  Gestion des achats du chantier,
- $\Box$  Notion de marges.
- Gestion des déboursés
- $\Box$  Intégrations des documents
- Liaison avec les factures d'achats

#### Module compta :

- □ Création de Factures d'achats fournisseurs
- □ Création de Factures prévisionnelles
- $\Box$  Importation documents dans la facture
- $\Box$  Lier une facture d'achat à un ou plusieurs chantiers

#### Module Statistiques :

- Analyse des statistiques par catégorie
- □ Suivi de trésorerie en cours et prévisionnelle

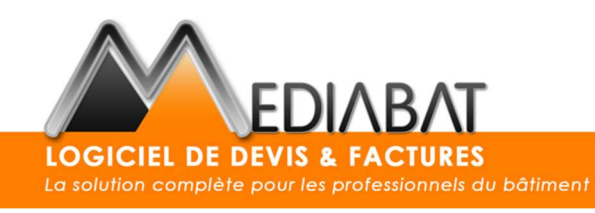

ANDARD

 $M_{EDW}$ 

#### Module Impression :

- Devis/facture,
- Divers,
- □ Courrier.
- Journal des ventes
- $\Box$  Edition des recettes
- □ Attestations TVA
- $\Box$  Feuille de chantier
- □ Export Excel situations de chantier.

#### Module planning / Agenda :

- Gestion des tâches chantiers et hors chantiers
- □ Création des employés et des équipes
- Gestion des heures des employés
- □ Bilan par employé et équipe
- $\Box$  Edition des recettes
- $\Box$  Création accès application mobile employé
- Demande RH
- □ Export Excel situations de chantier.

#### LES MODULES OPTIONNELS :

- Gestion des affaires
- $\Box$  Bati Entretien
- □ Signature électronique
- □ SMS

#### 6) DEROULEMENT ET EVALUATION :

Chaque étape de la formation est suivie d'un travail individuel du stagiaire qui lui permettra de mettre en application la formation.

Le formateur vérifie et valide les connaissances du stagiaire.

- $\rightarrow$  Étape 1 : aperçu rapide de l'application avec ses possibilités
- → Étape 2 : démonstration des différentes fonctions conformément aux besoins et objectif définis.
- $\rightarrow$  Étape 3 : mise en pratique par le stagiaire avec des cas pratiques avec validation des acquis

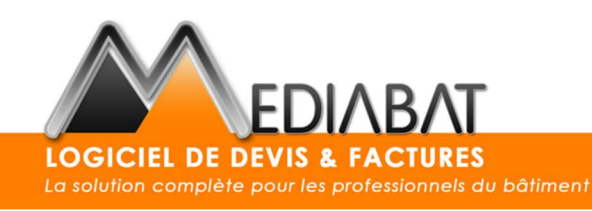

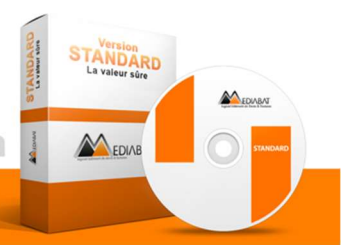

# 7) ALEAS, ANNULATION, RECLAMATION :

Les aléas et difficultés rencontrés (ex : convention de formation non reçue, problème de qualité audio…) pourront être traités directement par votre formateur qui en informera si nécessaire le responsable formation.

Pour toute annulation merci de faire un retour par mail ou contacter le service client au 04 67 03 23 90 option 2 dans un délai de 24 h avant le début de la formation.

Concernant les réclamations merci de nous envoyer un mail à serviceclients@mediabat.com avec pour Objet : Réclamation formation ou contacter directement le service client.

Fait à Montpellier,

**MEDJA 34 avenue de Toulouse** 4070 MONTRELLIER Tél. 04 67 03 Siret: 479 203 655